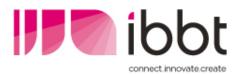

## IBBT w-iLab.t

Using the w-iLab.t testbed for cognitive networking and cognitive radio research

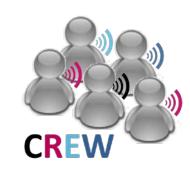

Stefan Bouckaert, Ingrid Moerman

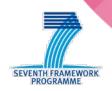

#### outline

- w-iLab.t general info
  - background
  - what is available
  - w-iLab.t possibilities
- w-iLab.t hands-on
  - access policy & accounts
  - getting started

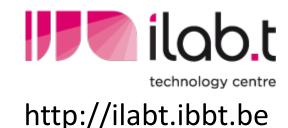

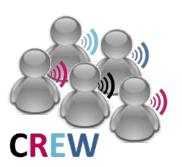

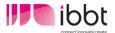

#### w-iLab.t background

- interdisciplinary projects @ IBBT
  - some involve wireless networks
    - real-life demonstrators
    - many different test set-ups

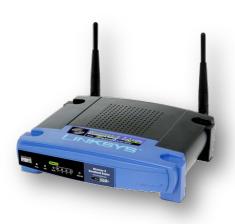

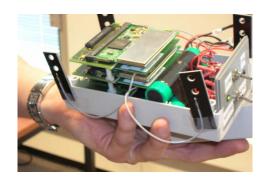

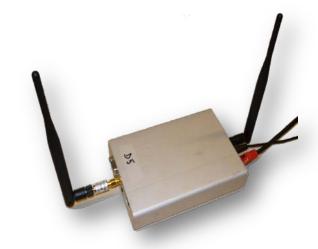

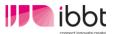

#### w-iLab.t background

- individual set-ups: difficult to...
  - compare results
  - reproduce tests
- small-scale test vs. large-scale evaluation
- how to...
  - enable large-scale wireless experiments?
  - ... in an organized way?
- the answer: a large scale wireless testbed
  - 2007: w-iLab.t

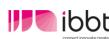

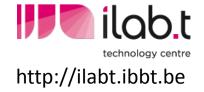

#### facts and figures

#### generic testbed for wireless networks

- sensor networks (ZigBee 802.15.4)
- Ad-Hoc, mesh (Wi-Fi 802.11a/b/g/n)
- Bluetooth

#### 2 testbed locations

- IBBT office: three office floors of 90m x 18m [200 nodes]
- "pseudo-shielded" environment, Zwijnaarde: [60+20 nodes]

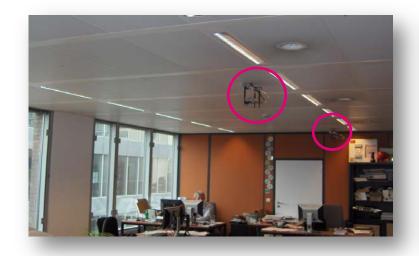

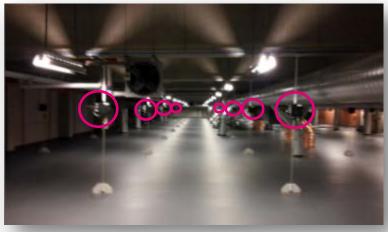

## facts and figures - node locations

w-iLab.t testbed

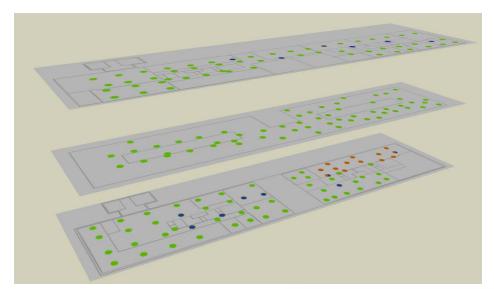

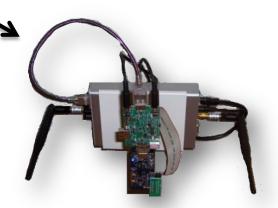

w-iLab.t Zwijnaarde

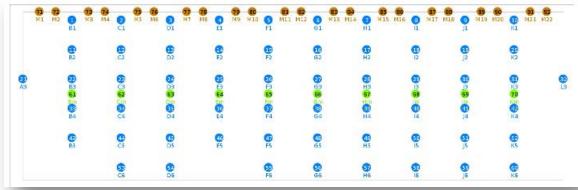

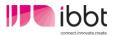

#### Hardware – sensor nodes

- Sensor devices
  - TI MSP430 processor
  - Flash memory
  - Chipcon CC2420 radio
  - Sensors for (light), temperature, and humidity

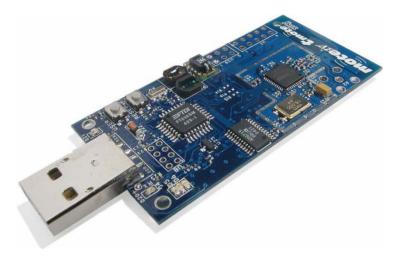

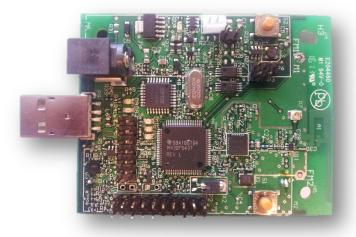

IBBT – Rmoni node

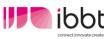

#### Hardware – embedded PCs

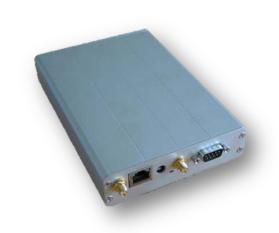

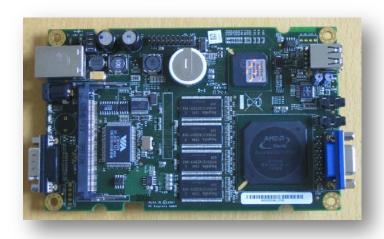

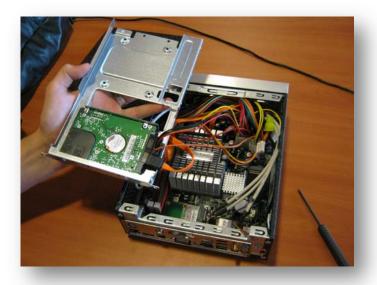

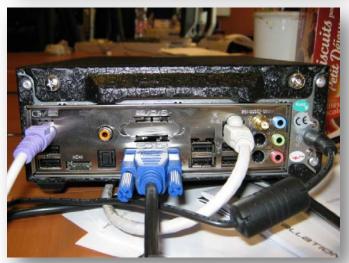

details: www.crew-project.eu/portal/wilabdoc

#### Hardware: office testbed architecture

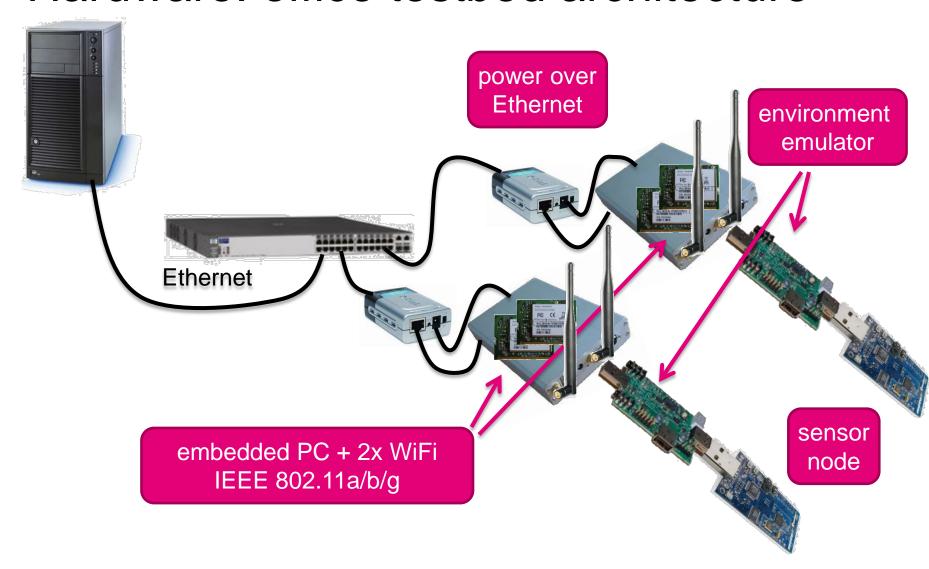

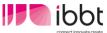

#### Hardware: Zwijnaarde testbed architecture

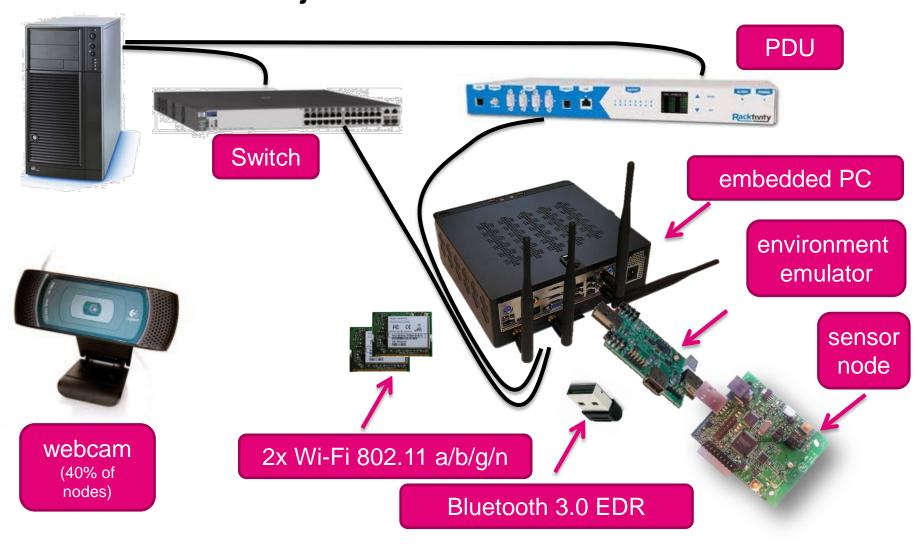

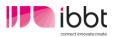

#### How can w-iLab.t be used?

All devices can be used as if they were on your own desktop.

But: w-iLab.t provides tools and the management for:

- mass-installing nodes
- configuring nodes
- interacting with nodes
- collecting data from nodes
- collecting information on nodes (e.g. power consumption)
- controlling wireless environment
- monitoring the wireless environment
- processing data
- visualizing data
- storing data
- ...

Obtain more reliable developments and results, only in a faster and more easy way.

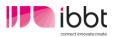

## Example configuration

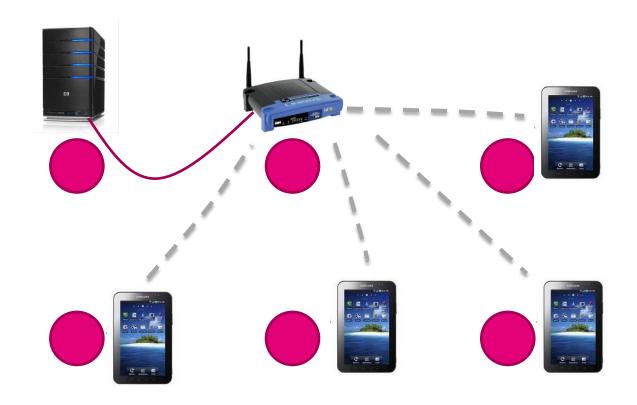

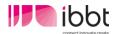

## Example configuration (2)

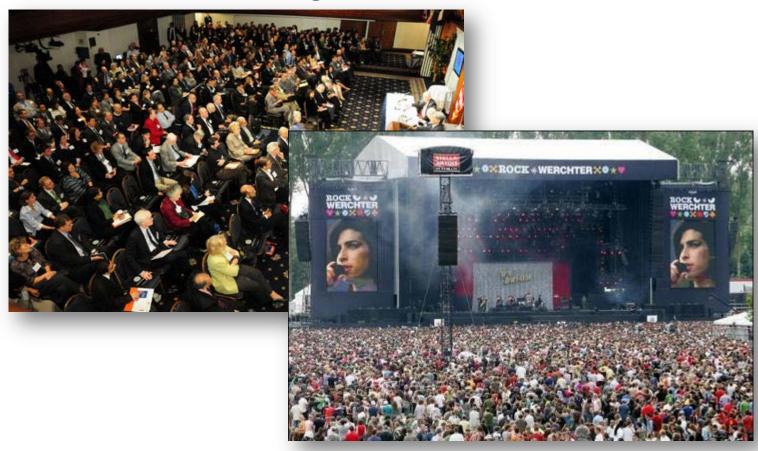

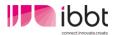

## Example configuration (2)

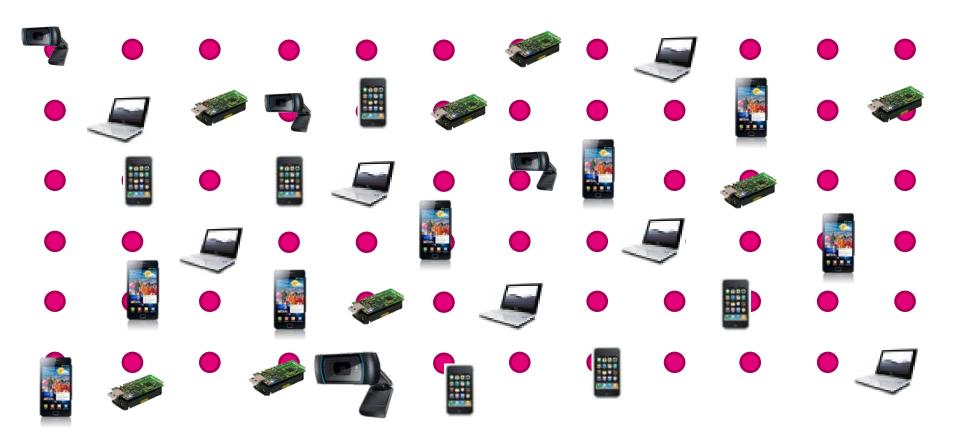

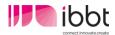

## Controlled mobility

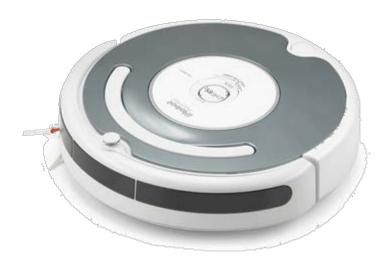

based on vacuum cleaning robot

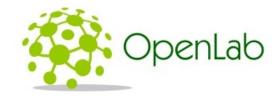

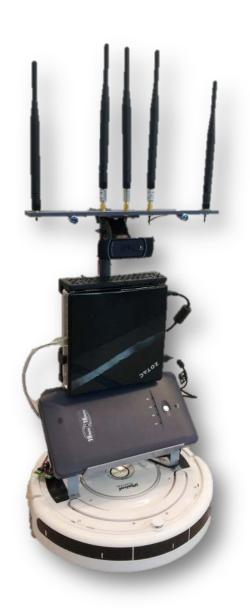

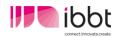

## **Emulated mobility**

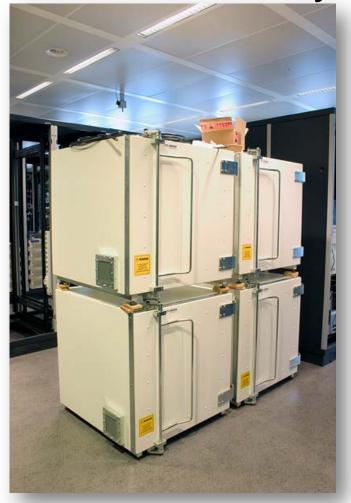

- shielded from outside interference
- variable attenuators
- emulate mobility

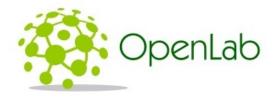

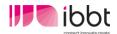

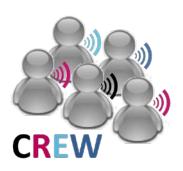

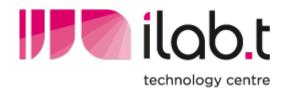

IBBT w-iLab.t

# Cognitive radio and cognitive networking components

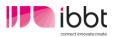

## Cognitive components

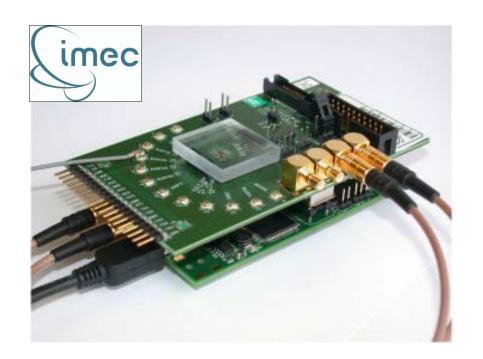

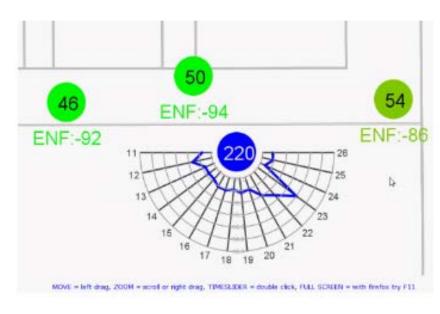

- real-time and post experiment spectrum information
- 10 scanning engines, distributed at the Zwijnaarde location

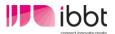

## Cognitive components: USRP2

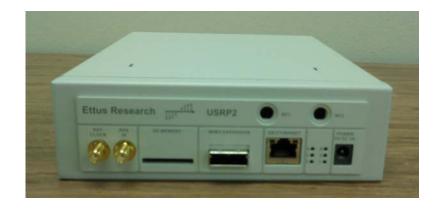

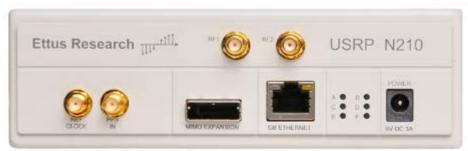

- USRP2 / USRP N210 devices (facilitate SDR radios)
- dual band 2.4 GHz / 5 GHz ISM daughter boards

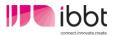

Cognitive components: WARP

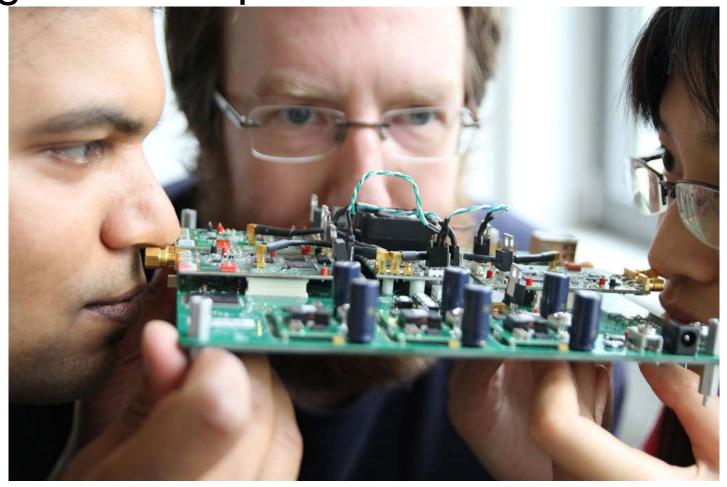

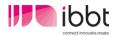

## Cognitive networking

- cognitive (sensor) networks
  - local scan performed by sensor nodes
  - using information from sensing engines
- example use case: ISM networks in home

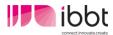

## Component interconnection

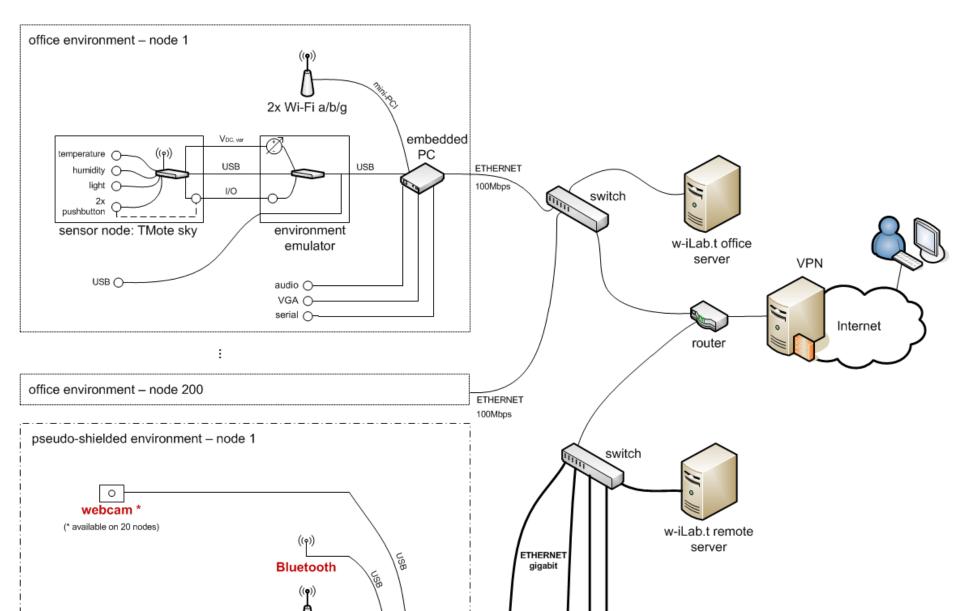

w-iLab.t

# Hands-on: controlling the testbed

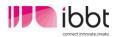

w-iLab.t can be controlled fully remotely

- who can use the testbed?
  - "w-iLab.t classic" (=non-CREW components)
- ilab.t technology centre
- best effort access typically free for non-commercial use
- terms apply
- see ilabt.ibbt.be (or contact stefan.bouckaert@intec.ugent.be)
- w-iLab.t CREW components
  - for approved experiments: free or even funded (open call!)
  - availability not guaranteed

- OpenVPN connection is needed
  - details + apply for an account: see CREW portal

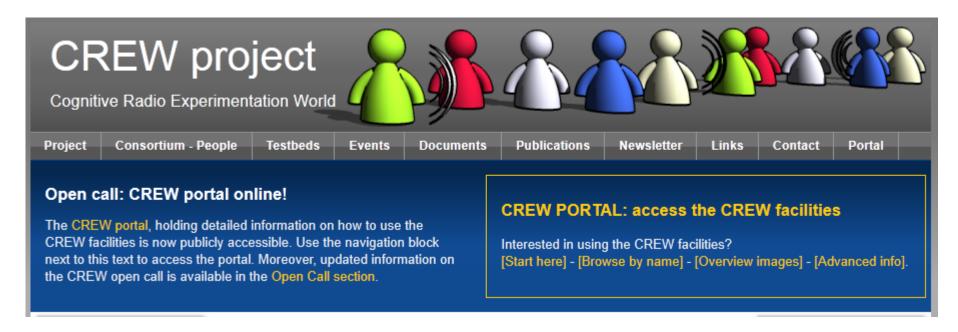

## www.crew-project.eu/portal

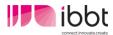

- Once the openVPN is active:
  - w-iLab.t Office: http://wilab.atlantis.ugent.be
  - w-iLab.t Zwijnaarde: OMF-based deployment
    - provisioning of testbed nodes
    - experiment control

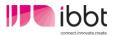

#### w-iLab.t office - user interface

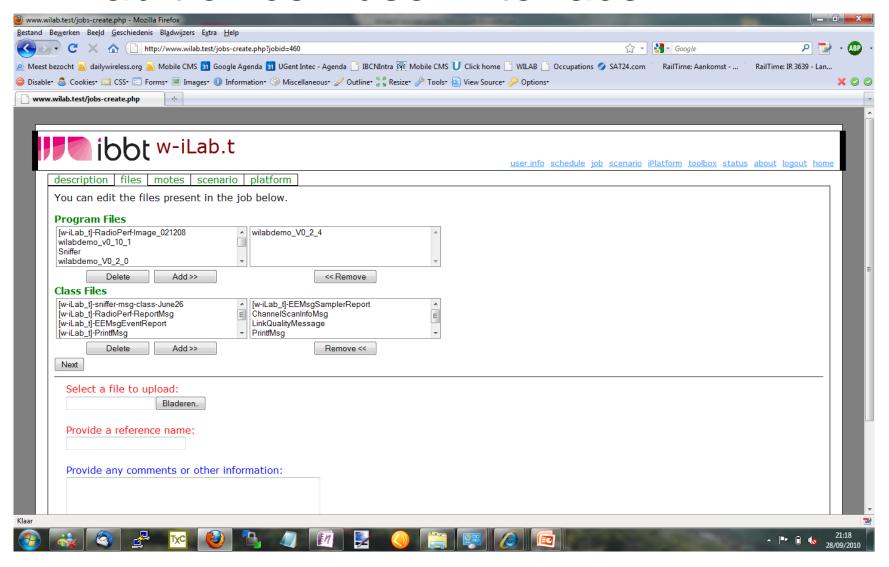

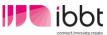

#### w-iLab.t office - user interface

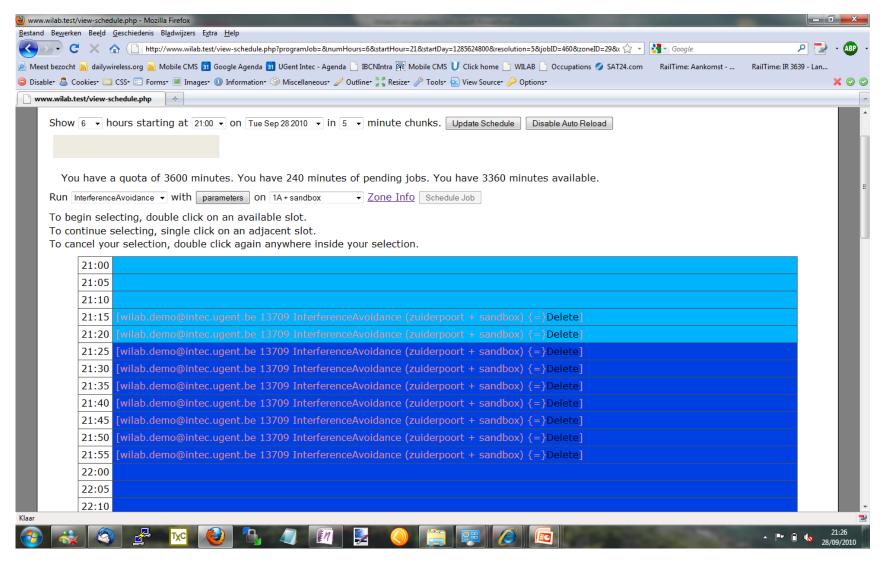

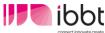

#### w-iLab.t office - user interface

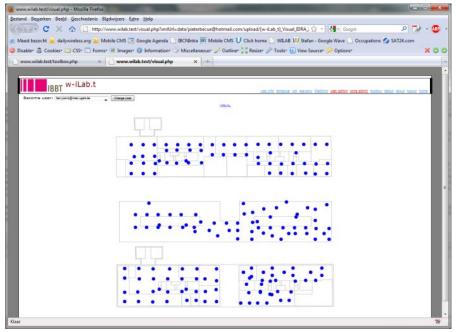

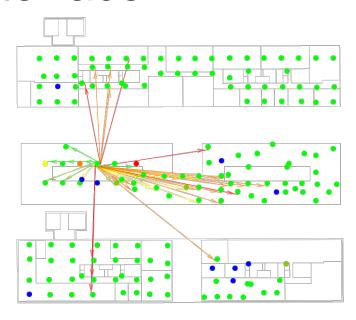

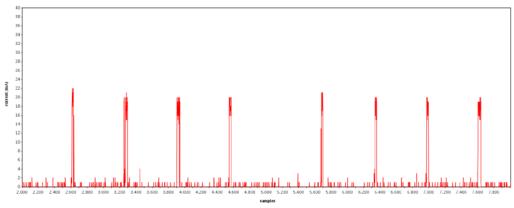

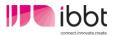

- Once the openVPN is active:
  - w-iLab.t Office: http://wilab.atlantis.ugent.be
  - w-iLab.t Zwijnaarde: OMF-based deployment
    - provisioning of testbed nodes
    - experiment control

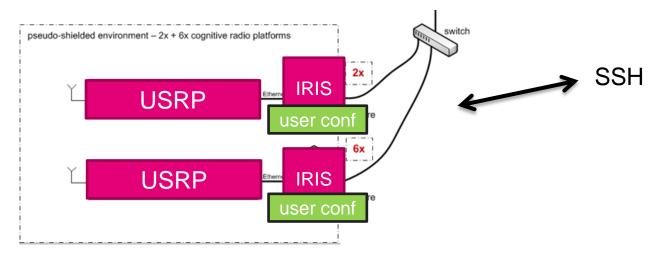

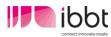

#### Video demo

Spectrum sensing with USRPs

Benchmarking

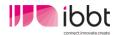

#### Summary: the w-iLab.t

- generic wireless testbed
- heterogeneous wireless nodes
- software defined radios / spectrum sensing engines
- supports full experiment lifecycle
  - easy deployment of code across a wide selection of nodes
  - analysis of results
- enabler for experimentally-driven research

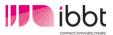

#### The w-iLab.t testbed

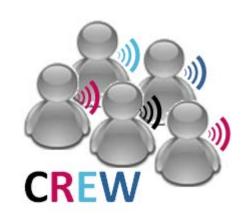

#### Questions?

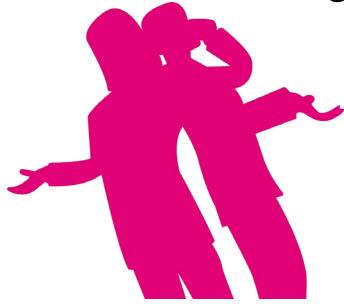

stefan.bouckaert@intec.ugent.be bart.jooris@intec.ugent.be

http://ilabt.ibbt.be

http://www.crew-project.eu/portal/wilabdoc

The research leading to these results has received funding from the European Union's Seventh Framework Programme (FP7/2007-2013) under grant agreement n°258301 (CREW project).